## *EverKey Common Error Codes*

For your Product's security, we are unable to publish a complete Error Code listing. However, we have made every effort to provide clear and concise explanations for the published Error Codes.

If you are not able to resolve the problem from the Error Code explanation, try using the **Errcode** program. If you still need help, contact Az-Tech Technical Support. For directions on how to contact Support, please refer to<http://az-tech.com/support.html>.

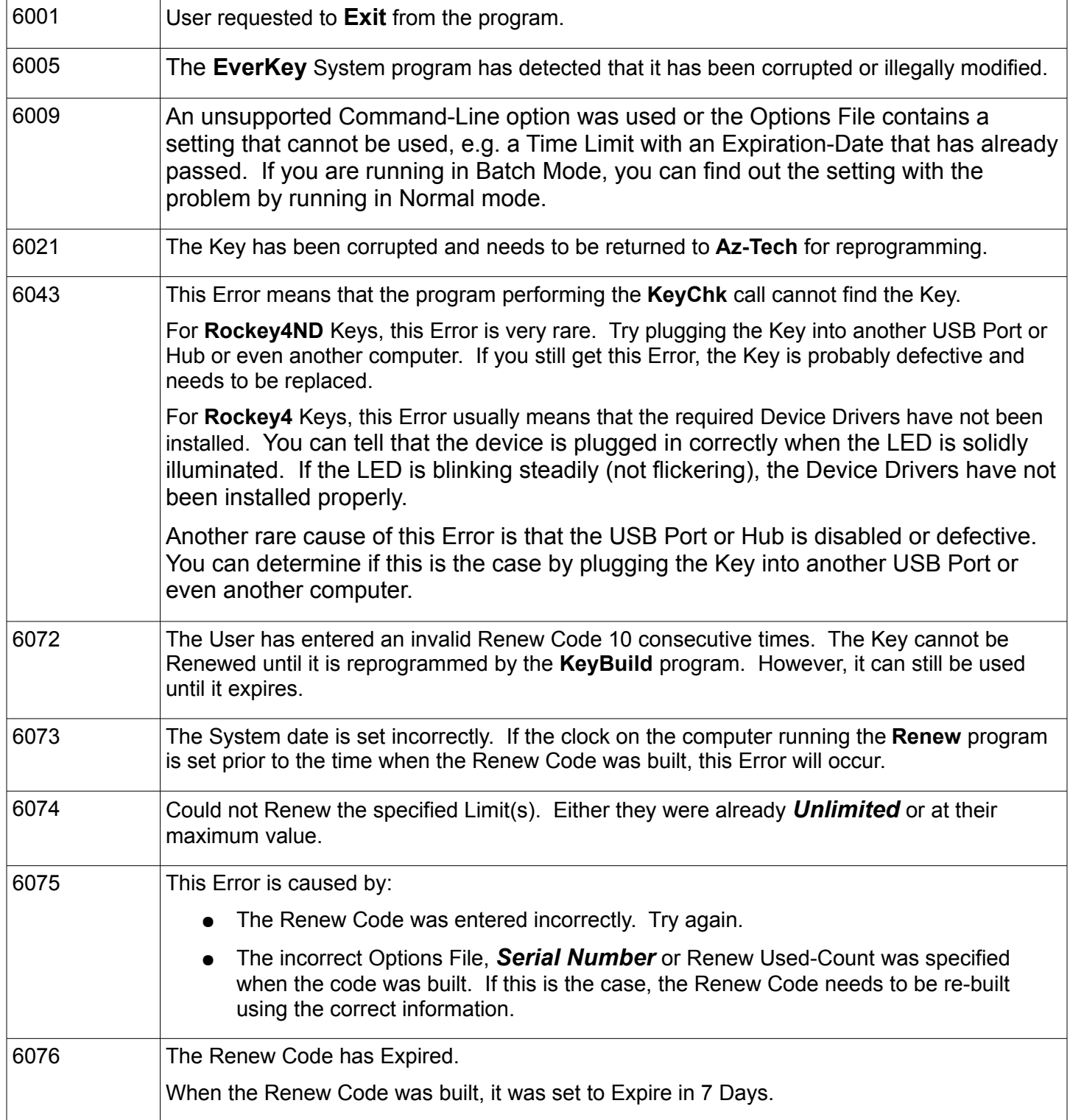

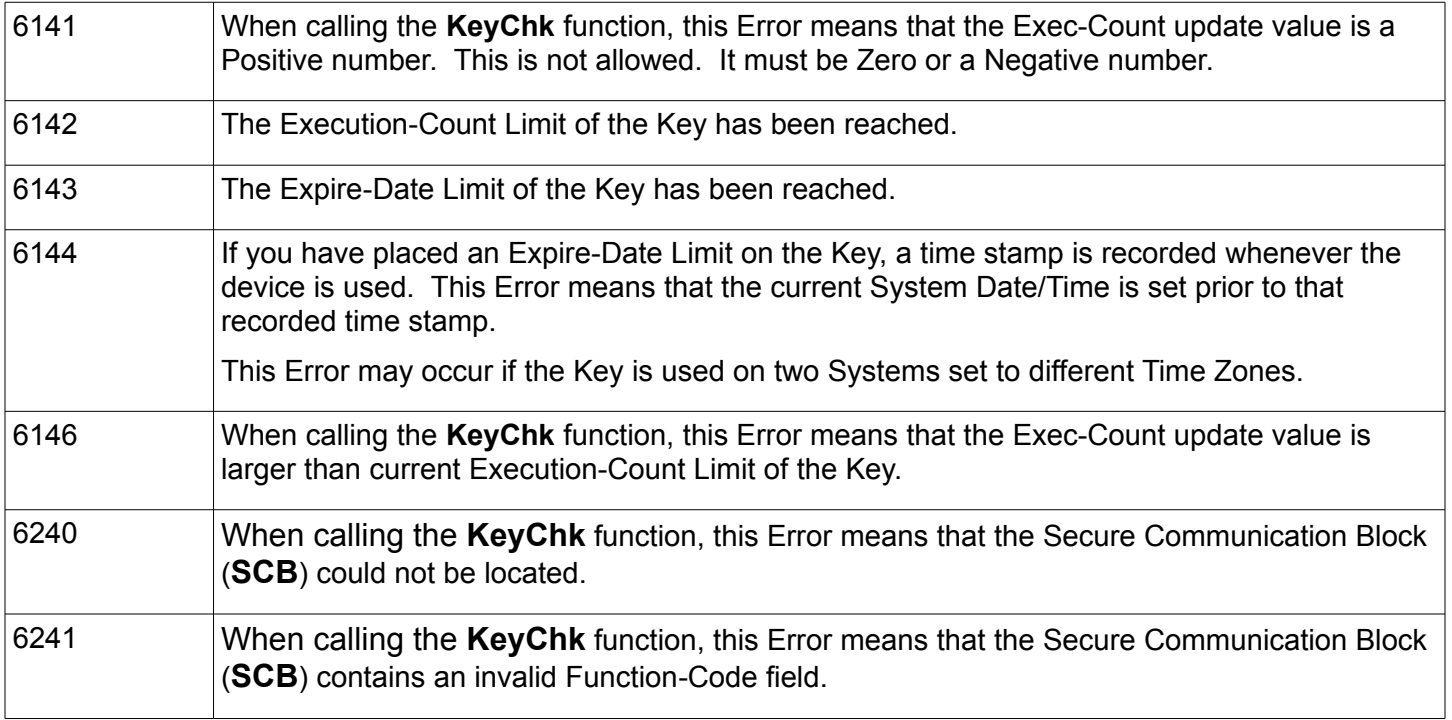